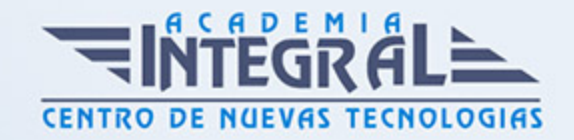

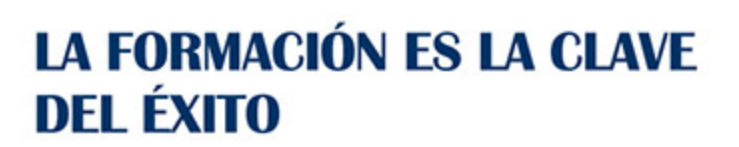

...............

# Guía del Curso

## Diseño de chapa metálica con Siemens NX

Modalidad de realización del curso: Online Titulación: Diploma acreditativo con las horas del curso

### **OBJETIVOS**

El curso trata en profundidad los principios de creación y edición de modelos y conjuntos complejos partiendo de cuerpos muertos o geometría existente mediante el módulo de diseño de chapa mediante Siemens NX, estudiando los comandos del módulo y orientados a la fabricación de piezas de chapa metálica. Tras el curso de chapa metálica mediante Siemens NX tendrás la habilidad de diseñar modelos 3D desde cero chapas base, bridas, estampados y desarrollos para poder crear geometría 3D lista para el corte láser.

#### CONTENIDOS

### MÓDULO 1 | CHAPA METÁLICA

- 1. Manual Teórico Chapa Metálica Siemens NX Avanzado
- 2. Introducción módulo de chapa (5:03)
- 3. Introducción a convertir (0:46)
- 4. Convertir en chapa (4:57)
- 5. Asistente para conversiones de chapa (6:56)
- 6. Rasgado de borde (5:28)
- 7. Utilidad de limpieza (2:14)
- 8. Chapa de cuerpo solido (3:37)
- 9. Pestaña (4:30)

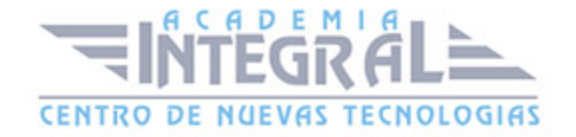

- 10. Brida (8:12)
- 11. Brida por contorno (9:15)
- 12. Brida con dobladillo (4:28)
- 13. Brida doble (3:45)
- 14. Doblado del puente (7:51)
- 15. Brida por sección (3:17)
- 16. Doblado (4:38)
- 17. Brida avanzada (7:03)
- 18. Vaciado aligerado (6:49)
- 19. Muesca (5:18)
- 20. Esquina cerrada (5:14)
- 21. Esquina por tres doblados (6:06)
- 22. Rotura de esquinas (1:51)
- 23. Chaflán (2:50)
- 24. Cono de doblado (8:48)
- 25. Embutido en lámina (5:15)
- 26. Celosía (3:49)
- 27. Vaciado de contorno (3:13)
- 28. Cordón (7:06)
- 29. Punzonado sólido (1:03)
- 30. Punzón (5:24)
- 31. Troquel (4:34)
- 32. Escuadra de refuerzo (10:05)
- 33. Vaciado perpendicular (6:32)
- 34. Desdoblar (2:17)
- 35. Redoblar (1:17)
- 36. Redimensionar el radio de doblado (3:49)
- 37. Redimensionar el ángulo de doblado (2:11)
- 38. Redimensionar el factor neutro (2:35)
- 39. Patrón plano (7:41)
- 40. Sólido plano (3:35)
- 41. Patrón plano (3:46)
- 42. Manual Práctico Chapa Metálica Siemens NX Avanzado
- 43. Chapa Metálica con Siemens NX Ejercicio 1 (12:04)

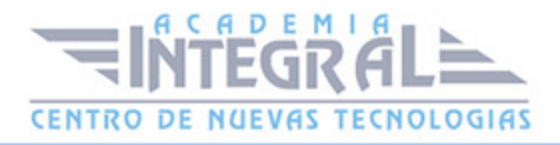

- 44. Chapa Metálica con Siemens NX Ejercicio 2 (13:53)
- 45. Chapa Metálica con Siemens NX Ejercicio 3 (14:53)
- 46. Chapa Metálica con Siemens NX Ejercicio 4 (10:36)
- 47. Chapa Metálica con Siemens NX Ejercicio 5 (18:13)
- 48. Chapa Metálica con Siemens NX Ejercicio 6 (23:22)
- 49. Chapa Metálica con Siemens NX Ejercicio 7 (17:36)
- 50. Chapa Metálica con Siemens NX Ejercicio 8 (25:45)
- 51. Chapa Metálica con Siemens NX Ejercicio 9 (19:15)
- 52. Chapa Metálica con Siemens NX Ejercicio 10 (16:36)
- 53. Chapa Metálica con Siemens NX Ejercicio 11 (34:04)
- 54. Chapa Metálica con Siemens NX Ejercicio 12 (10:21)

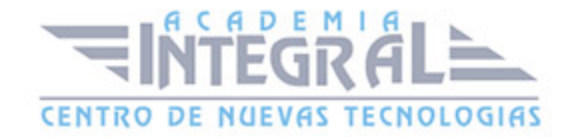

C/ San Lorenzo 2 - 2 29001 Málaga

T1f952 215 476 Fax951 987 941

#### www.academiaintegral.com.es

E - main fo@academiaintegral.com.es